# **Adjutant Desktop Release Notes**

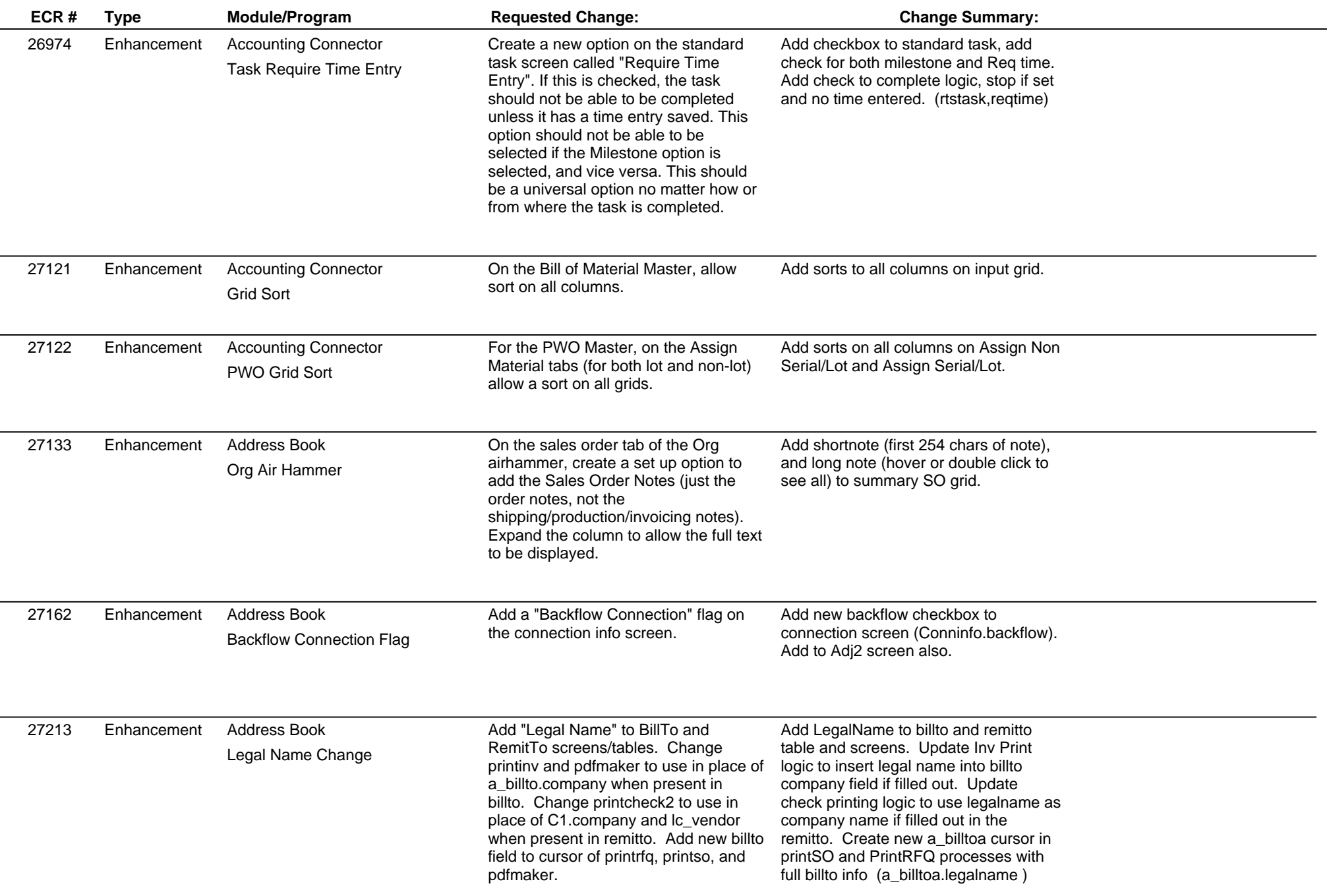

### **Adjutant Desktop Release Notes**

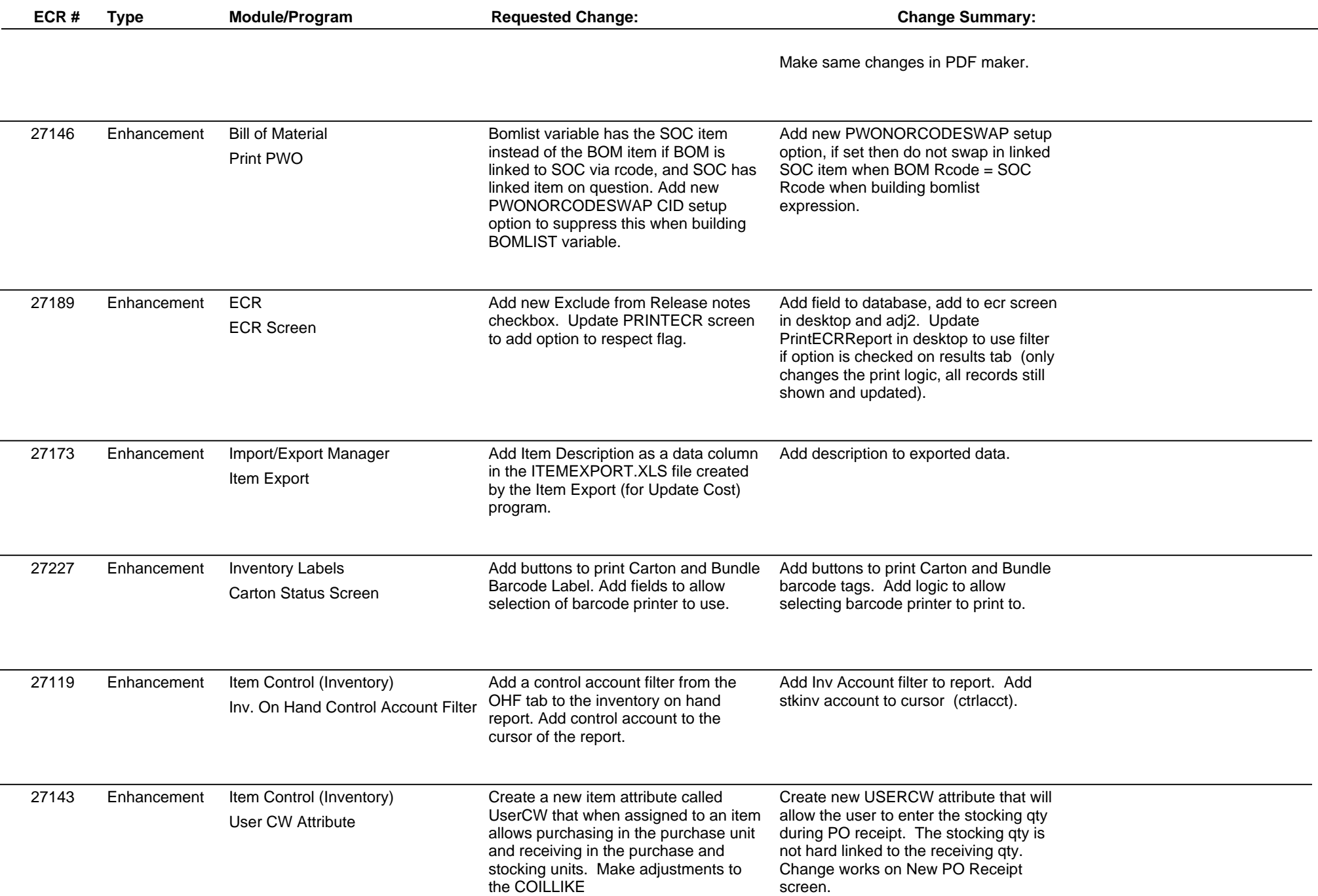

## **Adjutant Desktop Release Notes**

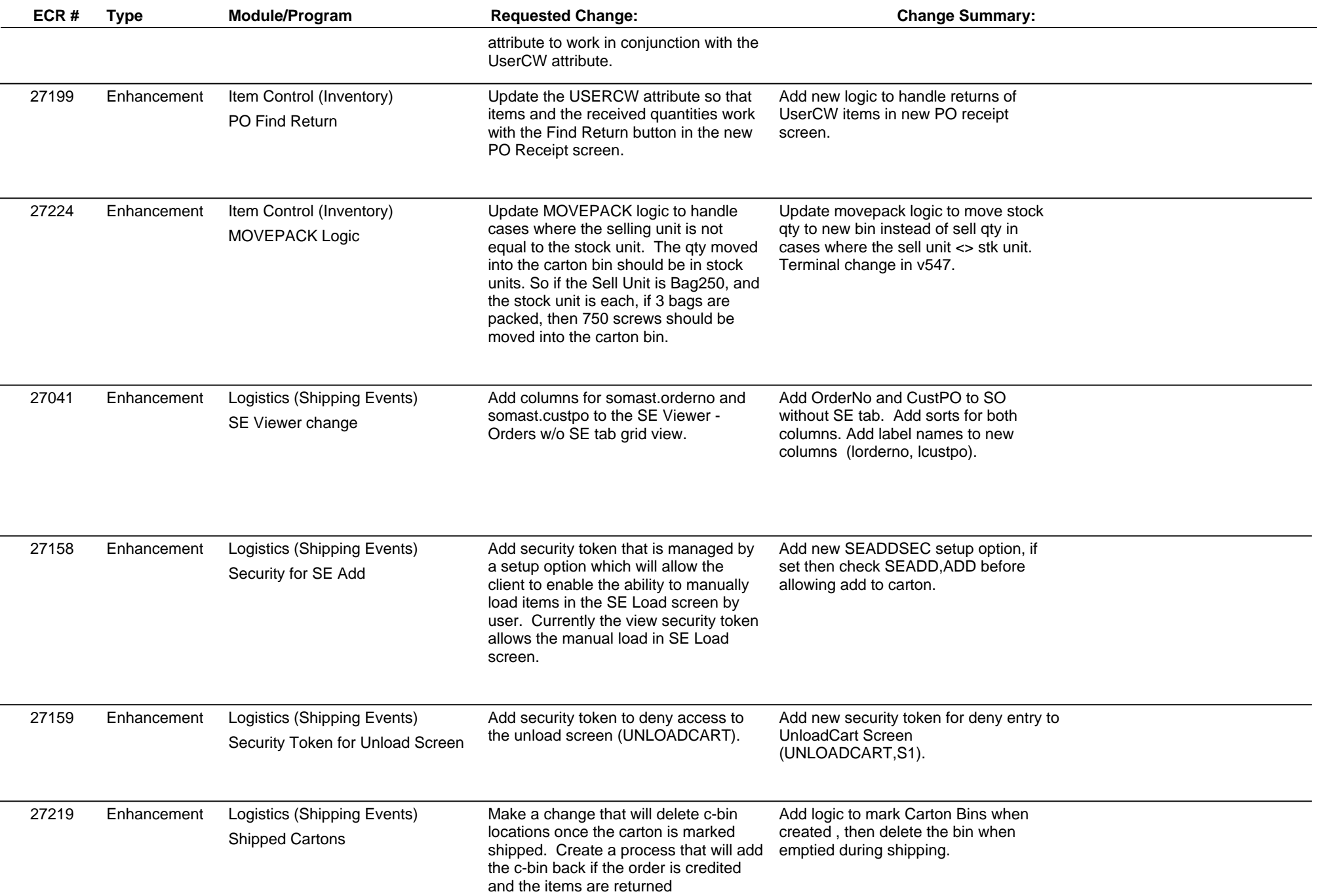

### **Adjutant Desktop Release Notes**

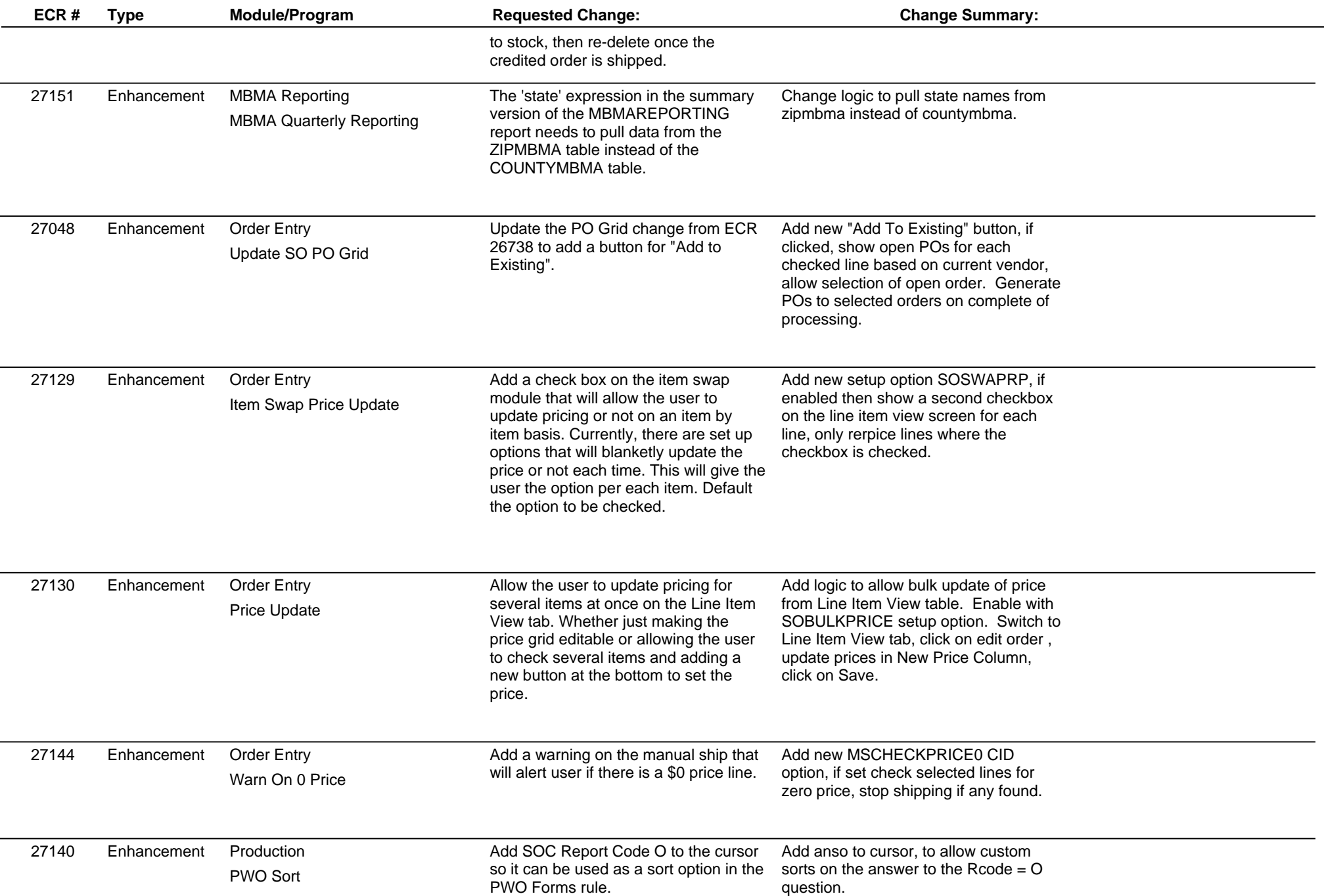

#### **Adjutant Desktop Release Notes Version 1612.1506**

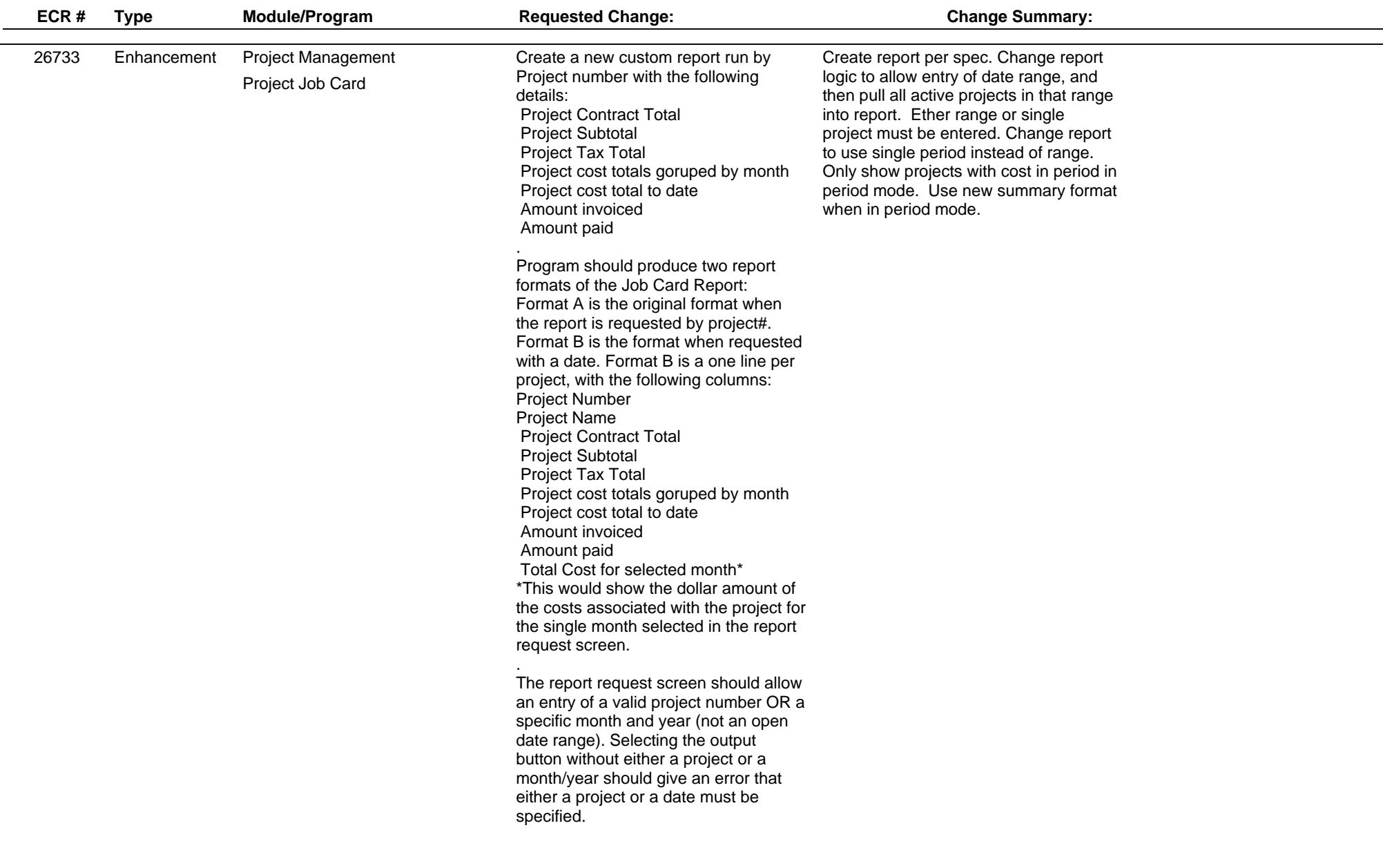

#### **Adjutant Desktop Release Notes Version 1612.1506**

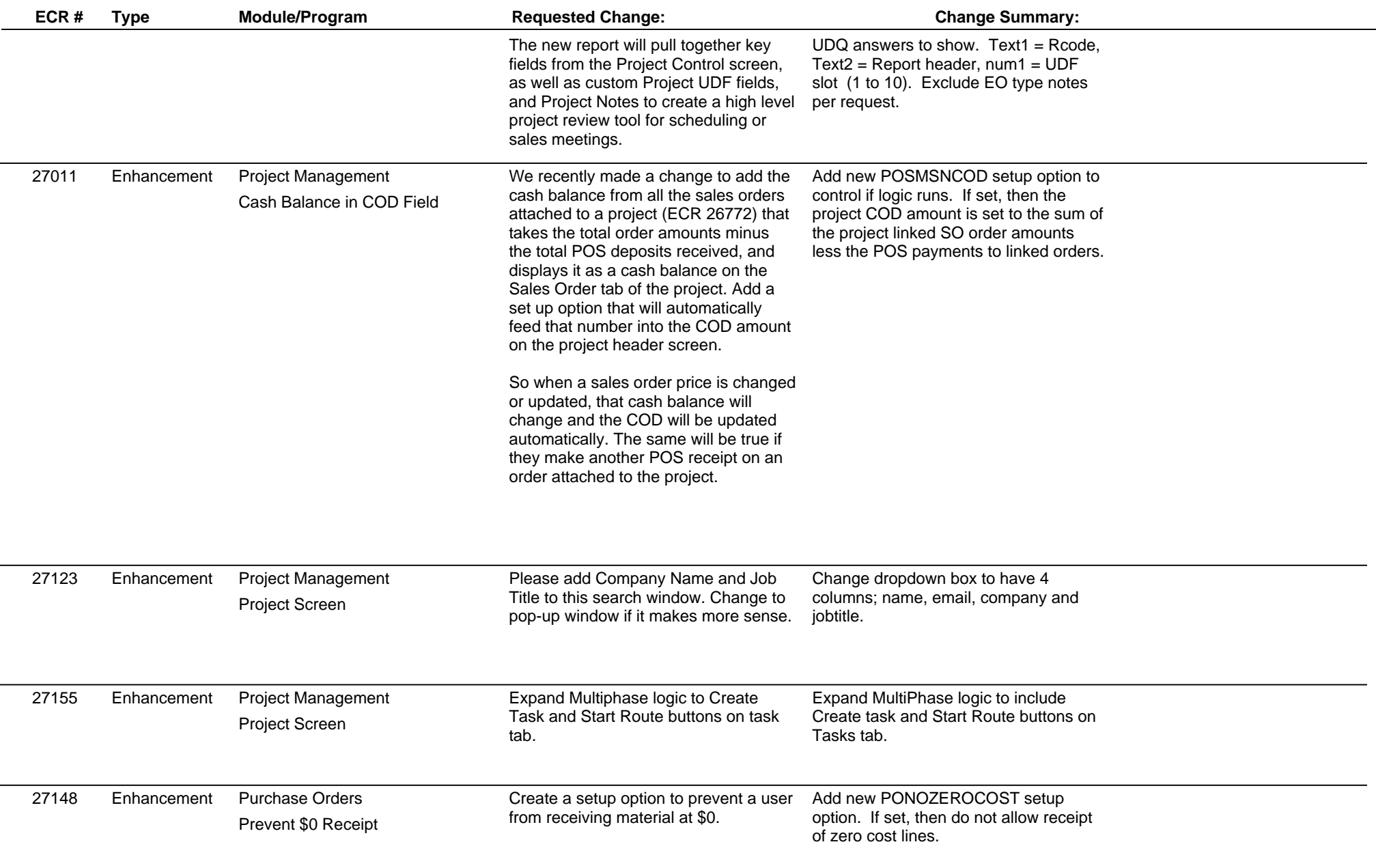

## **Adjutant Desktop Release Notes**

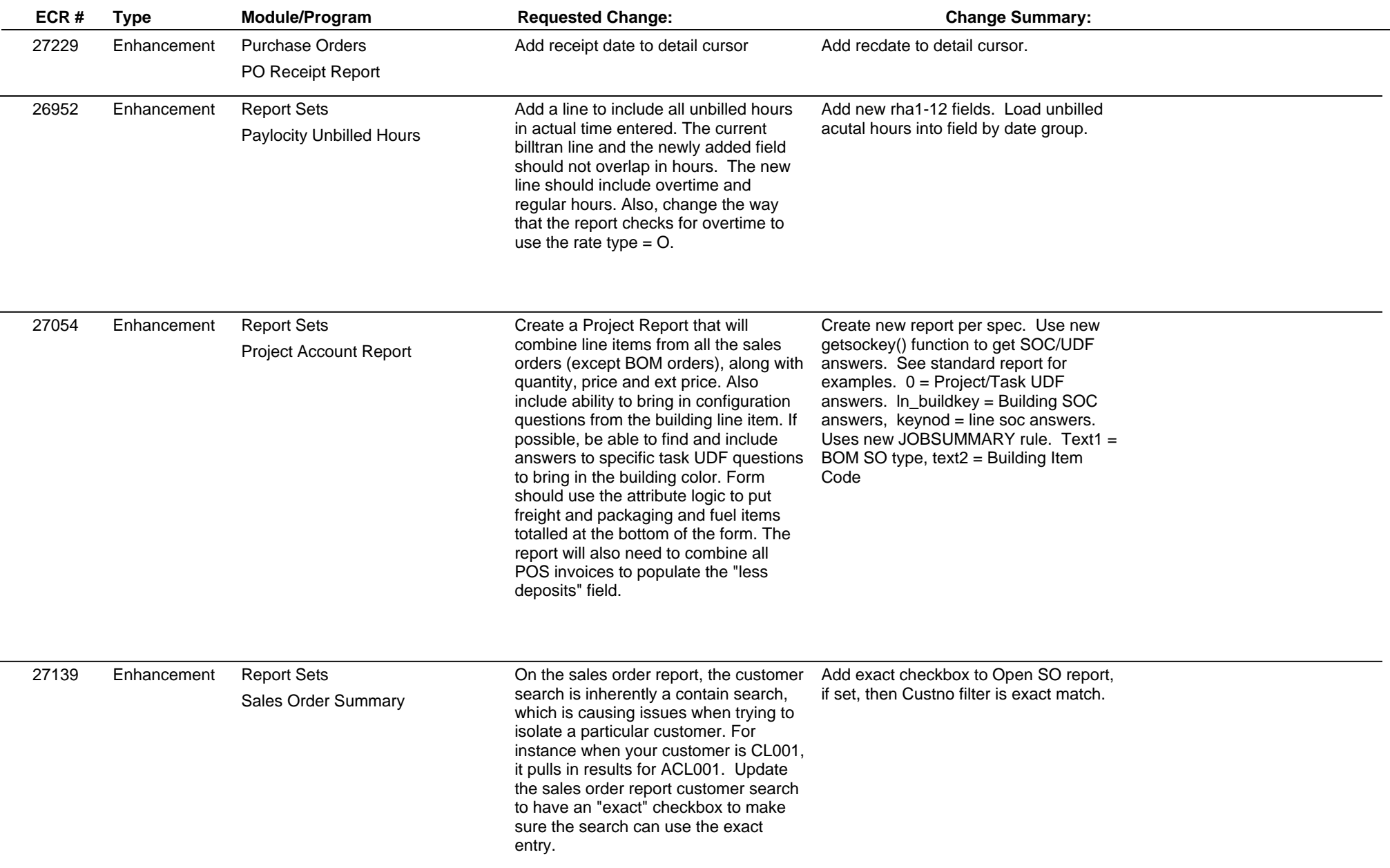

#### **Adjutant Desktop Release Notes Version 1612.1506**

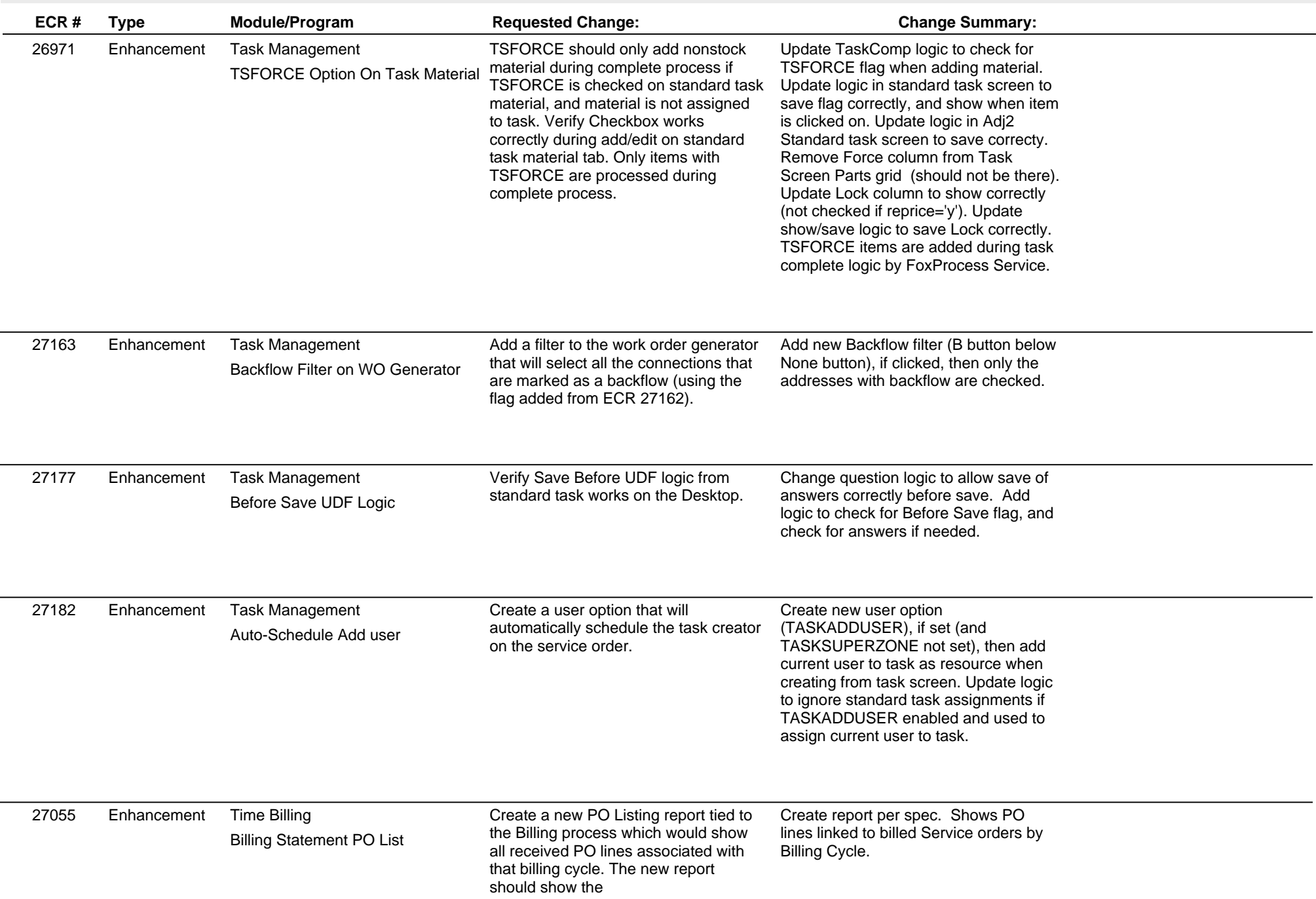

## **Adjutant Desktop Release Notes**

#### **Version 1612.1506**

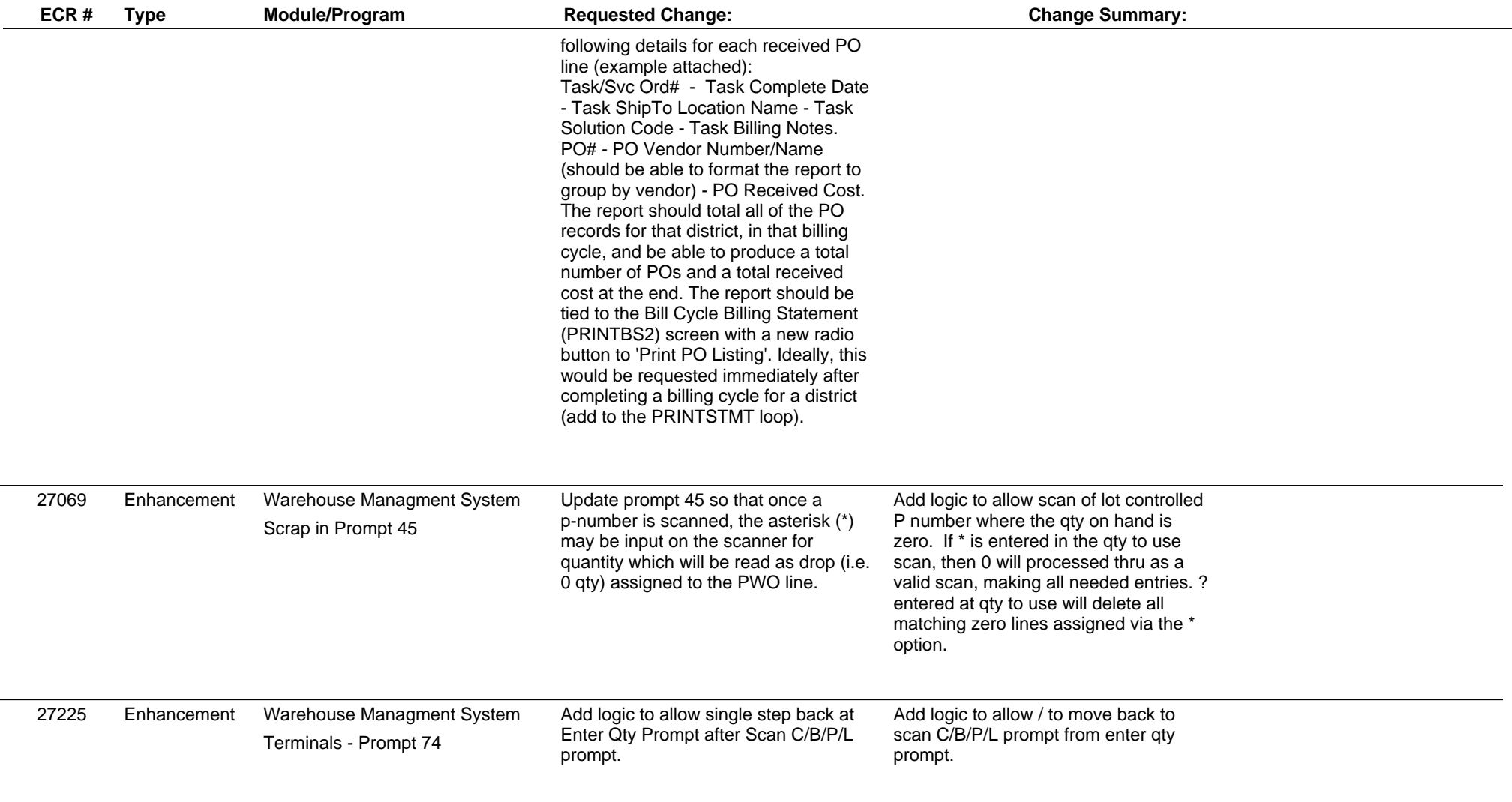

**Total Number of Changes: 41**